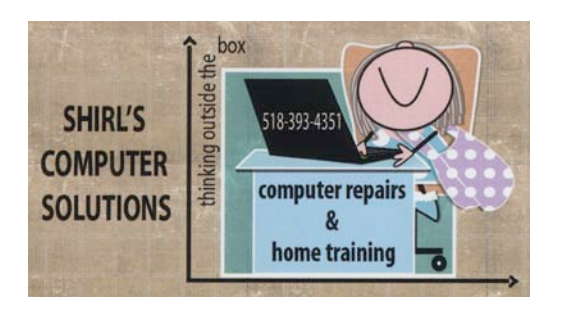

August Newsletter 2014

I'm back! We had quite an adventure traveling from the US to Prague and then to Israel. We took 9 flights, (one returned because we hit a bird on take-off) and spent more time in airports than I'd like to admit.  $\odot$  Prague was amazing, it's a beautiful city filled with never ending sites to see and the most beautiful Castle and Churches. A trip to Straznice in the Southern Part of the Czech Republic was one of the highlights with a festival that heralded entertainment from all over the world. Israel was our dream trip and it was to celebrate an early  $50<sup>th</sup>$  anniversary (one year early) as a gift from our son John. He took us to the holy sites, and we experienced the desert heat at 110 degrees! I took about 2500 photos, so you know that we were following a very full itinerary.  $\odot$ We left Israel the day before all the turmoil started and the just missed all the missile attacks. Talk about timing! Our granddaughter Julia went with us and she made the trip that much more enjoyable for us. The day she turned 16 she went to Bethlehem, and the next day she was able to ride on a camel in the middle of the Judean Desert!  $\odot$ 

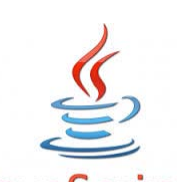

JavaScript Guess what's back in the news.....JAVA! If this is a program that you use on your machine, make sure that you don't ignore the updates that pop up when you start up Windows. If you're not sure if you're up to date with Java, go to this website and take a minute to get the latest "113" security updates. <https://www.java.com/en/> Java is important for running programs like Open Office & Libre Office on your computer, but if you're not using it for the internet (for gaming) disable it in your browser. This link shows you how to do

it. http://java.com/en/download/help/disable browser.xml

I really wish that Pogo would find another (safe way) to run their software without the use of Java, but until they do you'll need to keep this enabled in your Firefox, Chrome or Internet Explorer browsers. If you don't need it…..get rid of it completely!

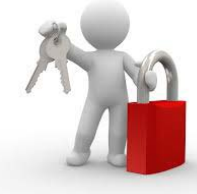

Security is the one thing you need to be on top of with a computer, but what about a tablet? A lot of people are enjoying the ease of carrying a smaller device with them and having their email, Internet and games at their fingertips. Today you can find a wi-fi hotspot ([wififreespot.com\)](http://www.wififreespot.com/) just about anywhere, so you can connect easily to the Internet. Now you can use your device while in restaurants, doctor's offices, hotels, airports etc. For information on how to get security on your device (and don't forget your Kindle's) just click on this link. [http://www.tvkim.com/watch/2668/kim-on](http://www.tvkim.com/watch/2668/kim-on-komand-top-5-security-apps-for-tablets?utm_medium=nl&utm_source=tvkim&utm_content=2013-01-24-article-title-a)[komand-top-5-security-apps-for-](http://www.tvkim.com/watch/2668/kim-on-komand-top-5-security-apps-for-tablets?utm_medium=nl&utm_source=tvkim&utm_content=2013-01-24-article-title-a)

[tablets?utm\\_medium=nl&utm\\_source=tvkim&utm\\_content=2013-01-24-article-title-a](http://www.tvkim.com/watch/2668/kim-on-komand-top-5-security-apps-for-tablets?utm_medium=nl&utm_source=tvkim&utm_content=2013-01-24-article-title-a)

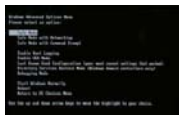

This next video is not for the faint of heart!  $\odot$  Very often I tell people to run their anti-malware software in "**SAFE MODE**". This is a diagnostic mode in the computer that allows you to troubleshoot problems and to remove malware. When you start your computer normally a lot of the malware programs run and that makes it impossible to remove them. In Safe Mode, it prevents it from loading and the anti-malware software can do what it's supposed to do….find the infections and remove them. What are good anti-malware software programs? Malwarebytes is my number one choice and Superantispyware is a close runner up. If you've had me work on your computer, you know that I install them on your machine.  $\odot$ 

[http://www.youtube.com/watch?v=TOpzO\\_gHyjM&feature=share&list=PLBE23B82C23](http://www.youtube.com/watch?v=TOpzO_gHyjM&feature=share&list=PLBE23B82C235E10A8&index=22&inf_contact_key=982509eae14e9c352ce807f518b712fc65ac4d78fcb98d2696bffb86211338d2) [5E10A8&index=22&inf\\_contact\\_key=982509eae14e9c352ce807f518b712fc65ac4d78fcb](http://www.youtube.com/watch?v=TOpzO_gHyjM&feature=share&list=PLBE23B82C235E10A8&index=22&inf_contact_key=982509eae14e9c352ce807f518b712fc65ac4d78fcb98d2696bffb86211338d2) [98d2696bffb86211338d2](http://www.youtube.com/watch?v=TOpzO_gHyjM&feature=share&list=PLBE23B82C235E10A8&index=22&inf_contact_key=982509eae14e9c352ce807f518b712fc65ac4d78fcb98d2696bffb86211338d2)

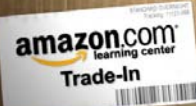

Electronics are wonderful, but the downside is that they become outdated almost as soon as you buy them. You buy the new iPad today and tomorrow Apple is announcing an upgraded version with added features will be coming out in a few months. So what do you do with outdated iPads, iPods, tablets, etc? Amazon.com has a buy back program and so does gazelle. You'll need to know your model number and possibly a serial number, so write the information down before you start searching for a place to do business with. <http://www.gazelle.com/>

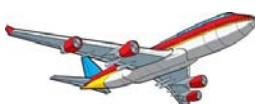

I wish I had this one with me on vacation! FlightBoard is an app that will let you easily view arrivals and departures for more than 3,000 airports and 1,400 airlines across the globe. It's updated every five minutes, so you know you have the latest information. You can also share your flight status with Facebook, Twitter and via email. It's available at iTunes for \$3.99 and is designed for both the iPhone and iPad.

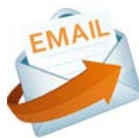

I always hear complaints about email, and the number one complaint is the spam that fills the inbox that just won't go away. If you buy something on-line you will probably find an increase in new catalog companies bombarding you with email AND snail mail. You just know that they sell your name to other companies! Here's a website that can help you get rid of a lot of it. <https://www.dmachoice.org/> Also remember that you can open an email and look for unsubscribe on the very bottom…and it's usually in very small print. If it's a legitimate company (like Macy's or Kohl's) they'll let you unsubscribe from their mailings. Be careful with suspicious emails that come from companies that you don't know. They could be fishing for your information or are looking to confirm that you're a **real person** so they can continue to send you spam.

## **WEBSITES OF INTEREST!**

Now you can re-live some of the New York Times' best photos at The Lively Morgue. It's a Tumblr page run by the New York Times. I check out this page every once in a while and if you like old photos, this is worth looking at. <http://livelymorgue.tumblr.com/>

Quickly find movie times (app)

(For apple and android at iTunes Google play)

Fandango not only lets you know what movies are playing where and when, but it also gives you the option of purchasing mobile tickets, so you can ditch the long ticket lines at your local theater (in participating locations).

With the Fandango app, you can see details about the movie you want to see and how other moviegoers rated it; get directions to the theater; or watch trailers, clips and other exclusive content. Best part is that it's free.  $\odot$ 

<https://itunes.apple.com/us/app/fandango-movies-times-tickets/id307906541?mt=8>

And since we were just here, I thought I'd include this link to the Dead Sea Scrolls. We actually saw the manuscripts encased on walls, and it's amazing how they've preserved them. <http://www.deadseascrolls.org.il/>

It's a great time to grab a book and head for a lounge chair while the weather is nice. This website will let you pick free ebooks for your Kindle, iPad and Other Devices. [http://www.openculture.com/free\\_ebooks](http://www.openculture.com/free_ebooks) If you aren't successful in finding what you want at this site, here's another one that should provide a wider variety of choices for you….including audio books. These are all public domain, so many of the classics are available that might interest you. <http://www.booksshouldbefree.com/>

And this video is worth watching if you haven't seen it. It's a long one, but I found that once I started to watch it, I couldn't walk away from it. Anyone who loves dogs HAS to watch this. Riley Found 350 ft down in the a Canyon

<https://www.youtube.com/watch?v=4KE6xmuqum0>

13 minute video

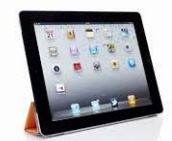

**Now for my Mac tip!** I've put an attachment on this newsletter for tips on using your iPad; courtesy of Kim Komando. There's also a link included for Android users. If you're a new user, or not, these tips should help you to setup your iPad.

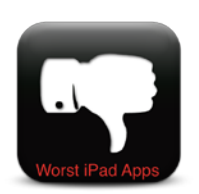

 **Bad App? Can I Get a Refund???**

This is how to request a refund for an iTunes or App Store purchase. If you have purchased an app and it's not working properly, iTunes will give you up to 90 days to get a refund. This link will give you all the information on how to go about filing

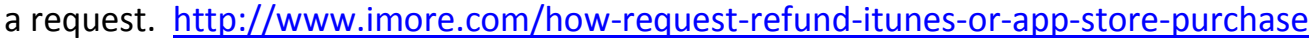

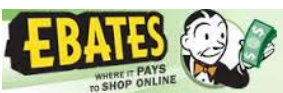

Remember how I've mentioned using Ebates to get money back when you're shopping on-line? Well, if you haven't signed up let me remind you again that you can save money every time you purchase from the stores listed on their website. I get a check every few months and it's so easy to use. Now they have a browser toolbar so that if you forget to sign in with them, all you need to do is click on the icon for Ebates, which is the letter **E**. It shows up on the toolbar at the top of the Window. This will add the discount automatically to your order. They also give you coupon codes and this can include free shipping from companies. <http://www.ebates.com/toolbar/toolbar.htm>

## **Window XP Update…..Critical**

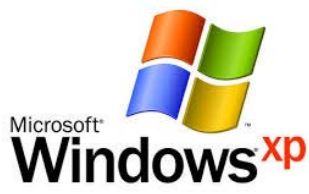

I think that the most important thing I can tell you this month is about the problems facing people who are still running Windows XP. There's a new security flaw that can't be fixed and it's in Internet Explorer. What does this mean? **You shouldn't be on the Internet at all with this operating system**. You can't be protected anymore, and that can lead to identity theft, hacking of accounts and is a threat to others that are communicating with. Did you know that University Networks are actually blocking computers that are using Windows XP? This is serious and you should really think about putting XP to rest. You can upgrade the operating system or look into purchasing a new machine. If you're running XP, that means that your machine is probably close to being a dinosaur! Windows 7 came out in 2009 and you had to have bought the XP machine before that. That means your machine is 5 years old…."or older"!! HP is still selling Windows 7 machines, and once again I'm recommending that you bite the bullet and purchase one before they're no longer available. I'd hate to think what would happen if you suffered from identity theft because you didn't address this problem.

One thing I can be sure of….it's good to be home! Now I can get back to naming my 2500 photos and hopefully get them up on a website for viewing. If anyone is interested in seeing them, let me know and I'll send you the link once I'm done with them.

Warm Regards,

Shirl